### Web-Technologies

### ❒Chapters

- ❍Server-Side Programming: Methods for creating dynamic content
- ❍Web-Content-Management
- ❍Excurse: Server Apache
- ❍Client-Side Programming (Next Lesson)
- ❍Web-Services (Next Lesson)
- Web-Technologies I 1 ❍Search engines and Spiders (Next Lesson)

#### ❒ Introduction

❍ Server-Side Programming:

- User (Browser) requests a dynamic document
- Additional information is send to the server using GET or POST
- Server parses the user-request and creates the document by internal procedures
- On success, the document is send back to the user
- ❍ Several methods for servers to create a document:
	- CGI
	- SSI
	- PHP
	- ASP and others

❒ To Recall: Accessing a static page

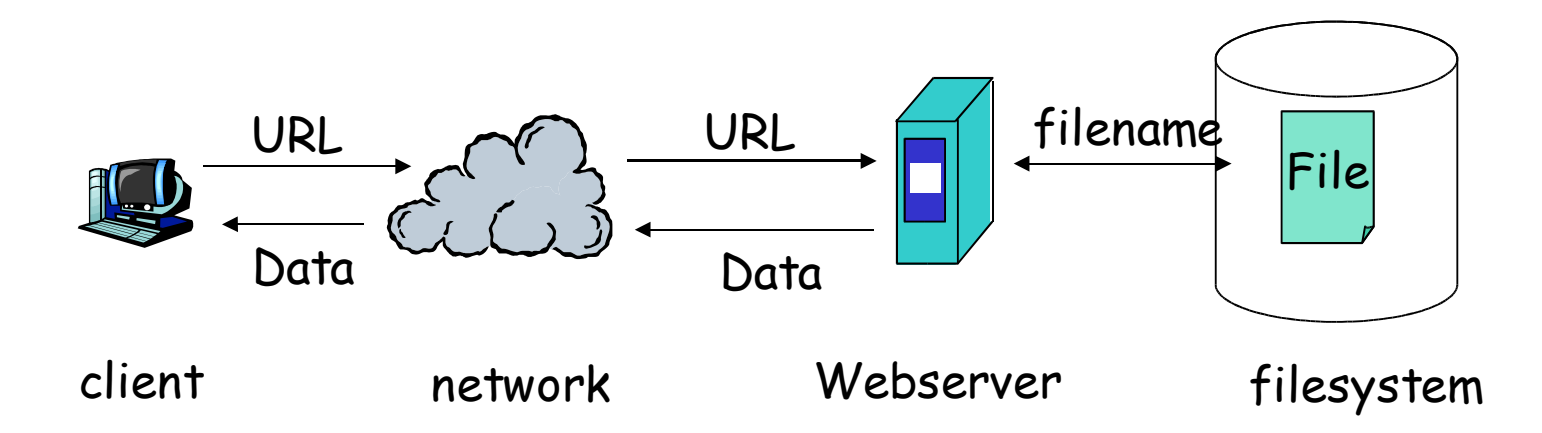

- ❍ Typical access: URL = Protocol + Domainname or IP (+ Port) + Filename within the DocumentRoot
- ❍ Examples:
	- http://www.uni-erlangen.de/index.html
	- http://www.uni-erlangen.de:181/index.html

❒ (cont.) Accessing a static page

- ◯ DocumentRoot: "Starting point" (path) within the filesystem
- ❍ Data of a webpage consists out of:
	- Header-Informations
		- Examples:
			- "Content-type: text/html" "Server: Apache/1.3.19 (Unix) PHP/4.0.4pl1" "Title: Portal" "Status: 200"
				- "Content\_length: 6675"
	- Body (Plain Text, HTML, XML, ...)

❒ CGI (Common Gateway Interface)

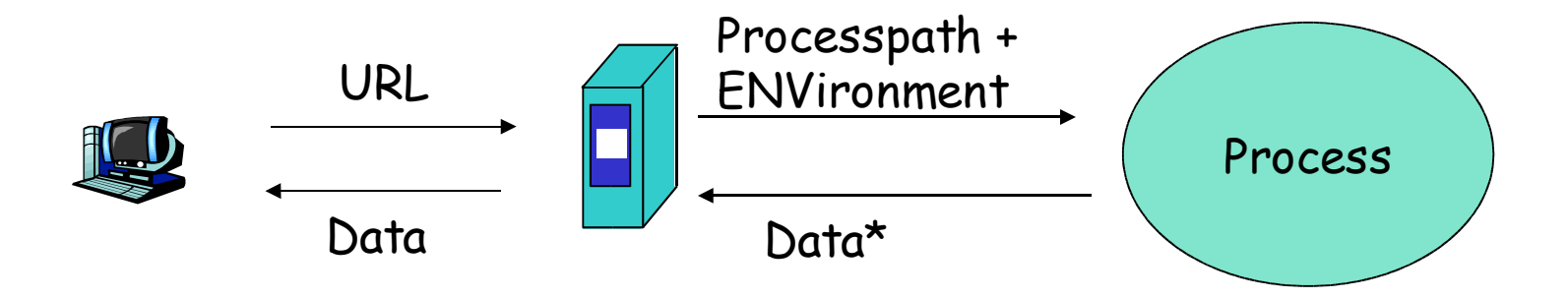

client Webserver

- ❍ Header-Info: Part of the header-information the webserver sends. At least "Content-type"
- ❍ Output-Data: Output as defined within Content-Type.
- ❍ Data\* = Header-Info + Output-Data

❒ CGI (cont.)

- ❍ Process will be loaded and executed anew at every access
- ❍ GET:
	- Data will be transmitted as addition to the URL
		- Example:

http://www.uni-erlangen.de/cgi-bin/webenv.pl?data=value

• Server will transform this into \$ENV{'QUERY\_STRING'}

– Example: *QUERY\_STRING = "data=value"*

- ❍ POST:
	- Data will be transmitted to the script on <STDIN>
	- Length of transmitted data: \$ENV{'CONTENT\_LENGTH'}
- ❍ Special addition: Sending data on \$ENV{'PATH\_INFO'}, e.g.:
	- Web-Technologies I 6 • http://www.uni-erlangen.de/cgi-bin/webenv.pl/pathinfo?data=value

❒ CGI with User-Environment

- ❍ Reason: Security problems at webserver running as special user (e.g. root !)
- ❍ Several moduls to solve this: CGIWrap, suEXEC, sBox
- ❍ Base idea: Script is executed by a user without adminrights

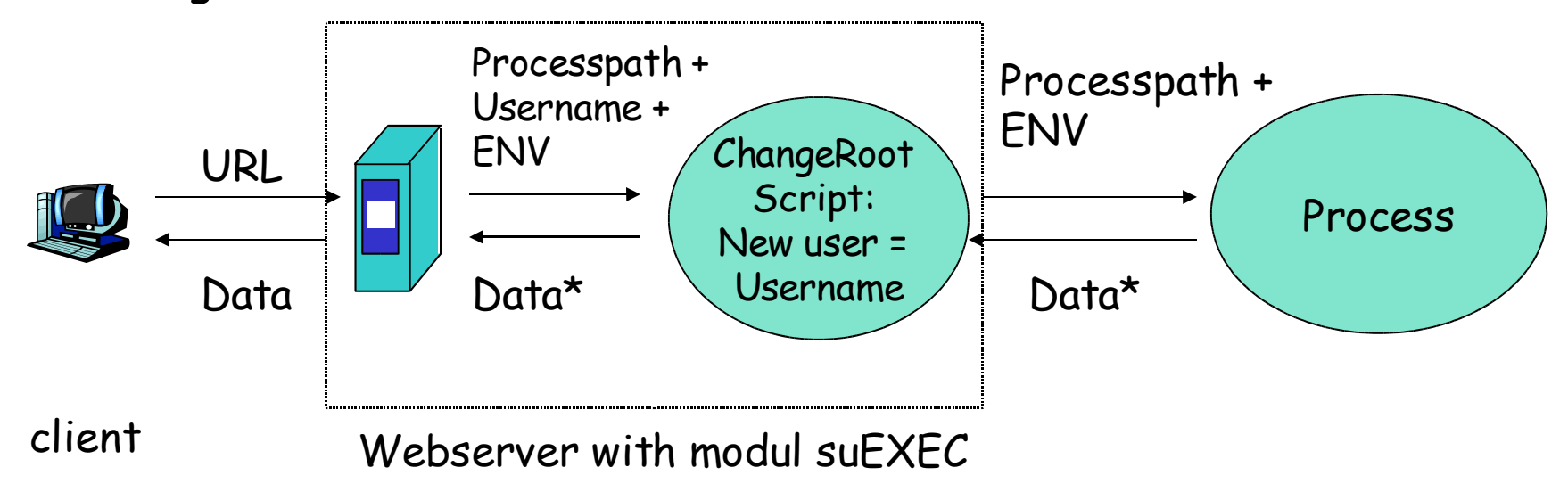

#### ❒ CGI with User-Environment (cont.)

- ❍ CGIWrap: User CGI Access (http://cgiwrap.unixtools .org)
	- Allowing the execution of cgi-scripts from local user-homes with http://www.DOMAIN.TLD/~login/cgi-bin/skript.cgi
	- /~login/cgi-bin/ forces a redirect to a wrapper-script, that executes the skript.cgi as user "login".
- ❍ sBox: (Lincoln Stein, http://stein.cshl.org/software/ sbox/)
	- CGIWrap + Configurable ceilings on script resource usage (CPU, disk, memory and process usage, sets priority and restrictions to ENV)

#### ❒ CGI with User-Environment (cont.)

- ❍ suEXEC: Apache-modul (http://httpd.apache.org/docs/ suexec.html)
	- Allows the execution of all CGI, SSI and PHP on a different user ID
	- Unlike Wrappers it is not bound to a special syntax in cgidirectories
	- Supports the use for virtual hosts

❒ SSI (Server Side Includes)

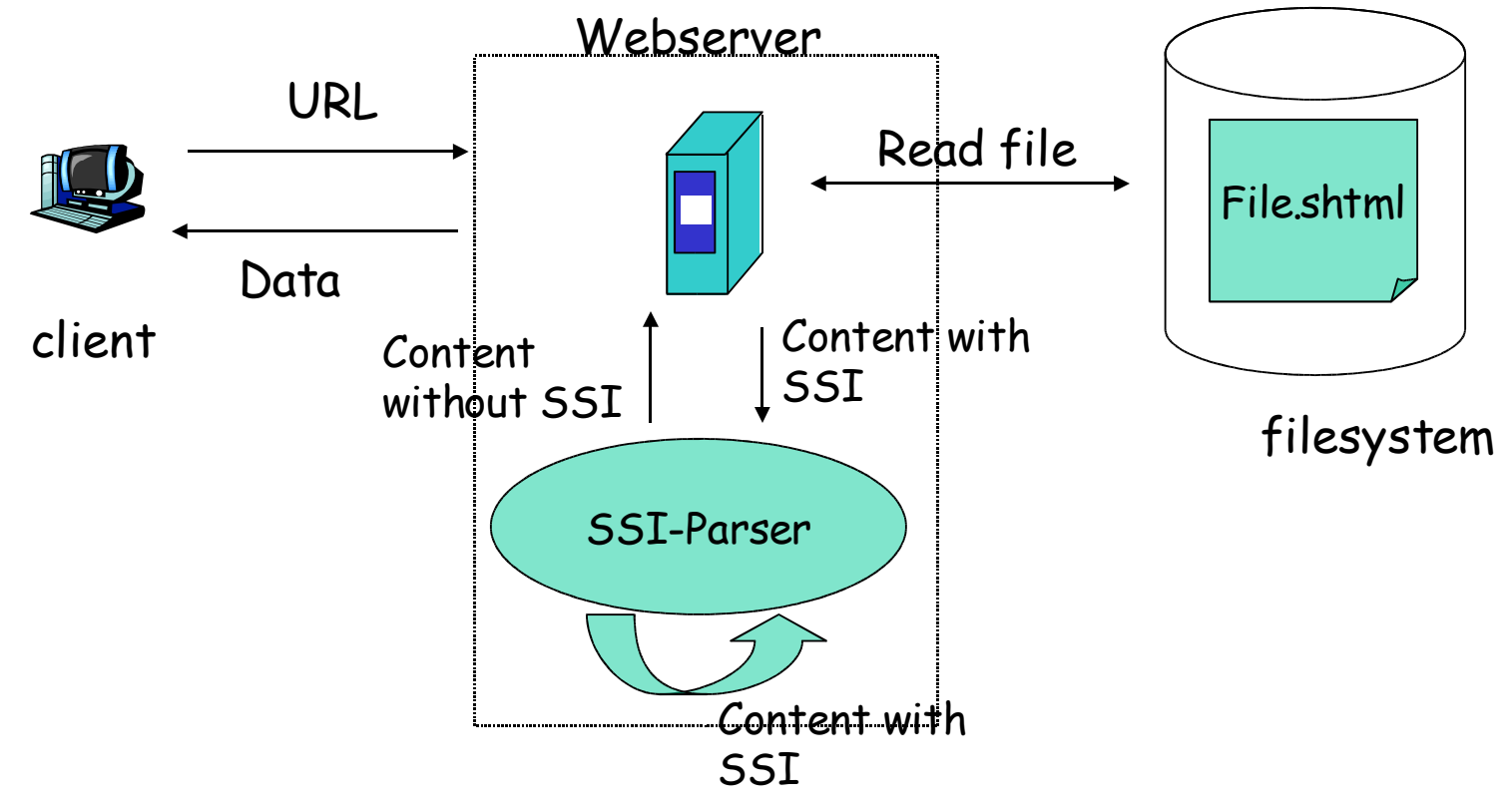

#### ❒ SSI (cont.)

- ❍ SSI-Tags are parsed by the server
- ❍ SSI-Tags are parsed as long as there are no tags anymore
- ❍ Examples:
	- <!--#echo var="DATE\_LOCAL"--> will be replaced with the string for the local time of the server
	- $\cdot$  <!--#include virtual=, filename.shtml" --> will insert the content of filename.shtml. filename.shtml can use SSI-Tags too!

(Recursive includes of files will be detected.)

- <!--#include virtual="/cqi-bin/skript.cqi?values"--> can be used to execute scripts
- $\circ$  SSI-files mostly use the suffix "shtml"
- ❍ SSI works together with suEXEC, but not with CGIWrap or sBox

❒ SSI + CGI (without suEXEC)

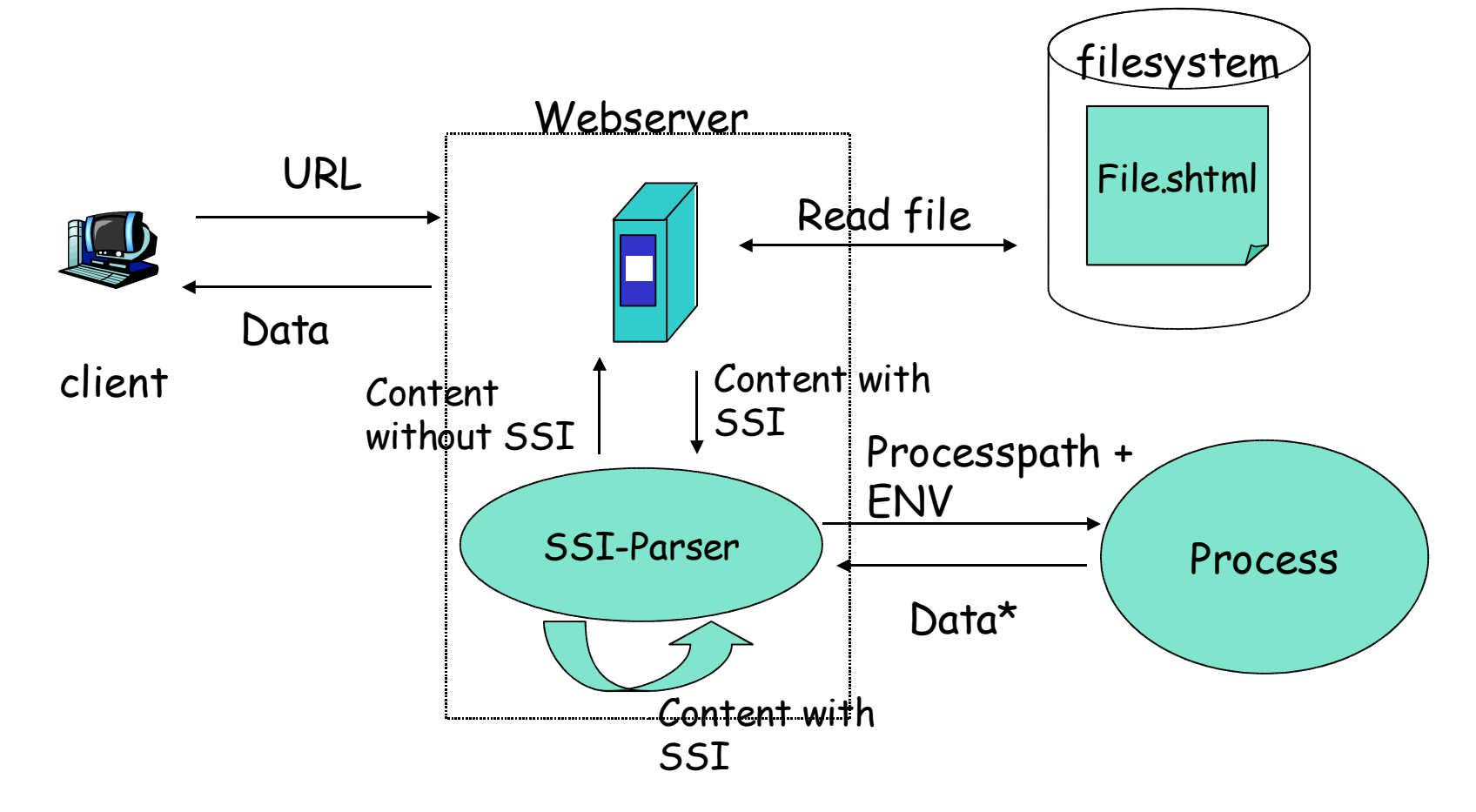

❒ SSI + CGI (cont.)

❍ Example SSI-file: index.shtml

<body> <!--#include virtual="navigation.shtml"--> Hallo, <br> willkommen auf meiner Seite. </body>

❍ navigation.shtml

<hr><a href="http://www.fau.de">FAU</a> <a href="http://www.web.de ">Web.de</a> Zeit: <!--#config timefmt="%d.%m.%Y, %H.%M"--> <!--#echo var="DATE\_LOCAL"--><hr>

❍ German samples: http://cgi.xwolf.com/faq/ssi-sample1.shtml

- ❒ Embedded Scripts
	- ❍ Recall: Normal CGI-processes will be loaded and executed anew at every request.
	- ❍ Embedded scripts keep already loaded scripts in memory.
	- ❍ Script-Interpreter is part of the webserver or implemented as modul (like in Apache later Version 1.3.12)
	- ❍ Popular in use with PHP
	- ❍ Also in use for Perl-CGI-scripts and Databases

❒ Embedded Scripts (cont.)

❍ First access by client1:

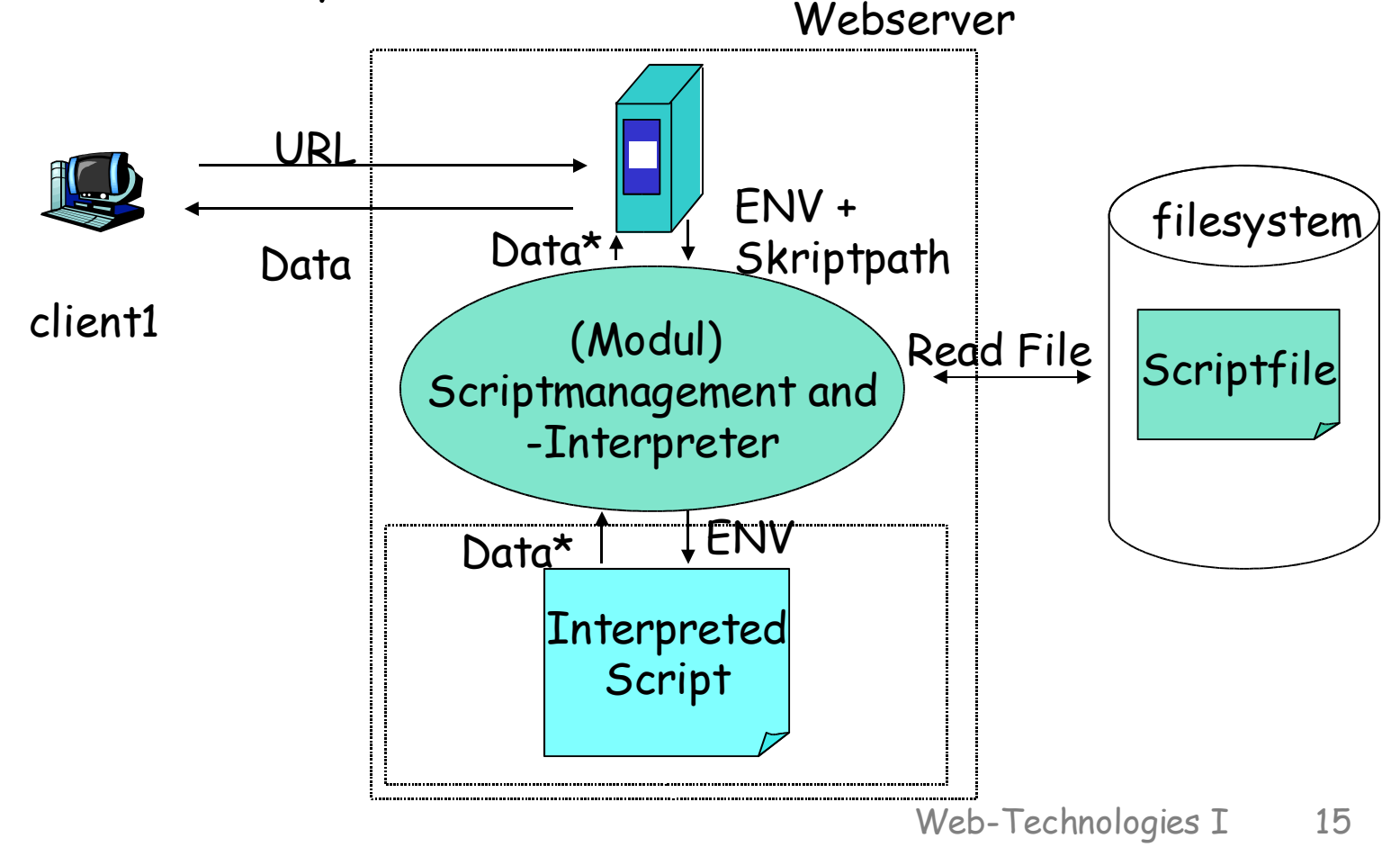

❒ Embedded Scripts (cont.)

❍ Later access for clientX

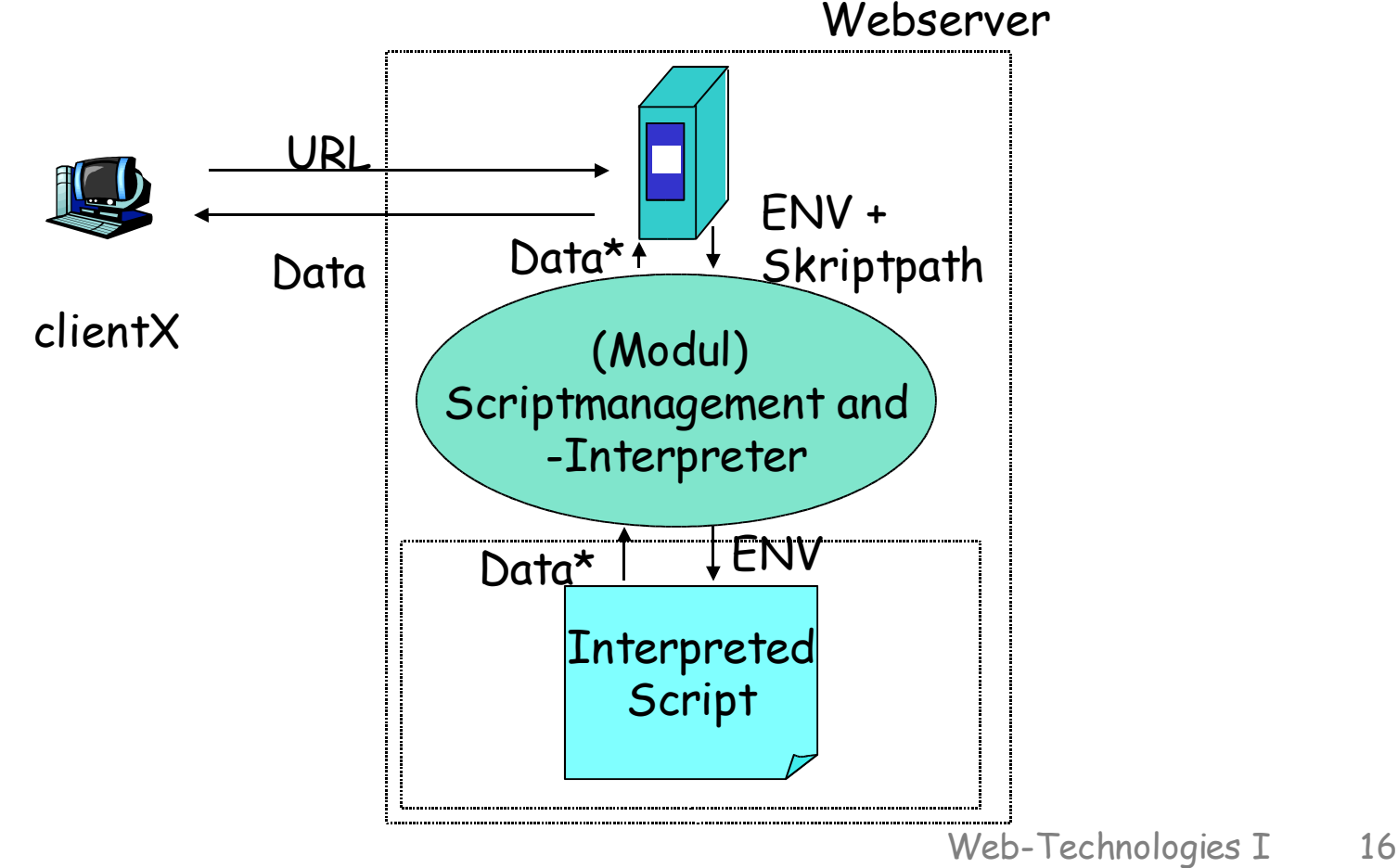

- ❒ Base Principle:
	- ❍ Parting Content and Layout

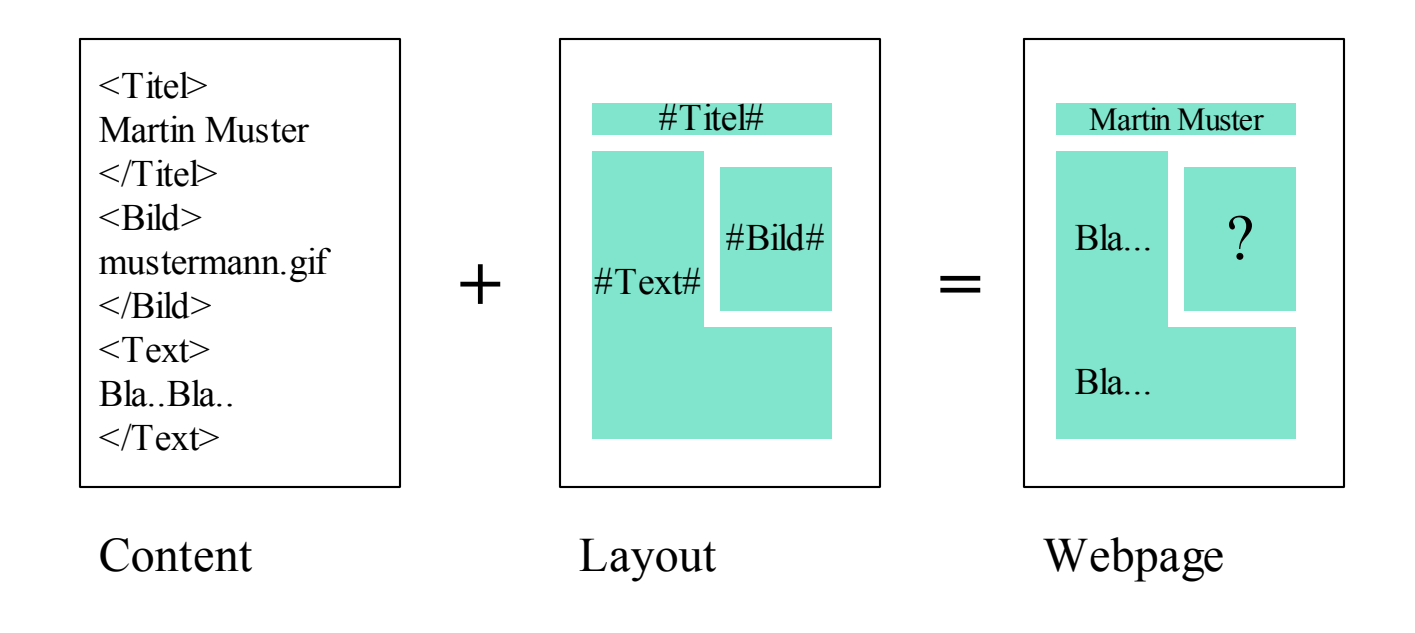

❒ Content-Management is need at:

- ❍ Huge amount of information, gathered and created by many people
- ❍ Information with references to many other information, that might refer back: complex link-trees
- ❍ Information with a limited lifetime: Content-lifecycle

#### ❒ Web-Content-Management

- ❍ Information = Content is presented within a given layout to the public
- ❍ Clients are requesting all information from a webserver
- ❍ All techniques a webserver offers can be used by a webcontent-management

- ❒ Web-Content-Management-Systems (WCMS) are using several technics of server-side programming:
	- ❍ CGI
	- ❍ SSI
	- ❍ Embedded Scripts
- ❒ Basic aspects of WCMS are
	- ❍ Management of content and layout
	- Interaction with databases and/or special file formats
	- ❍ Concepts for data management ins respect of Web-Requests
	- ❍ User-Management
	- ❍ Workflow for content-lifecycle

❒ Content lifecycle

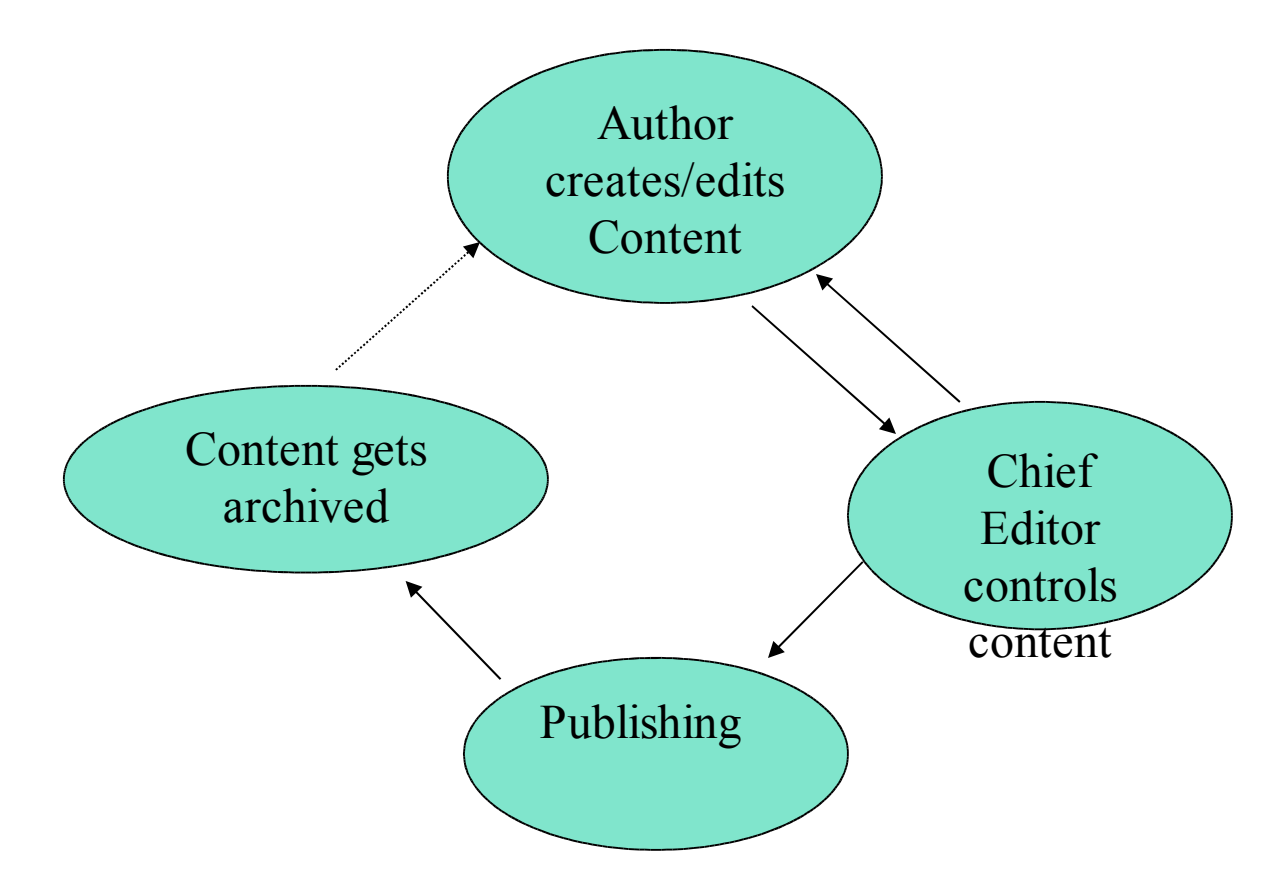

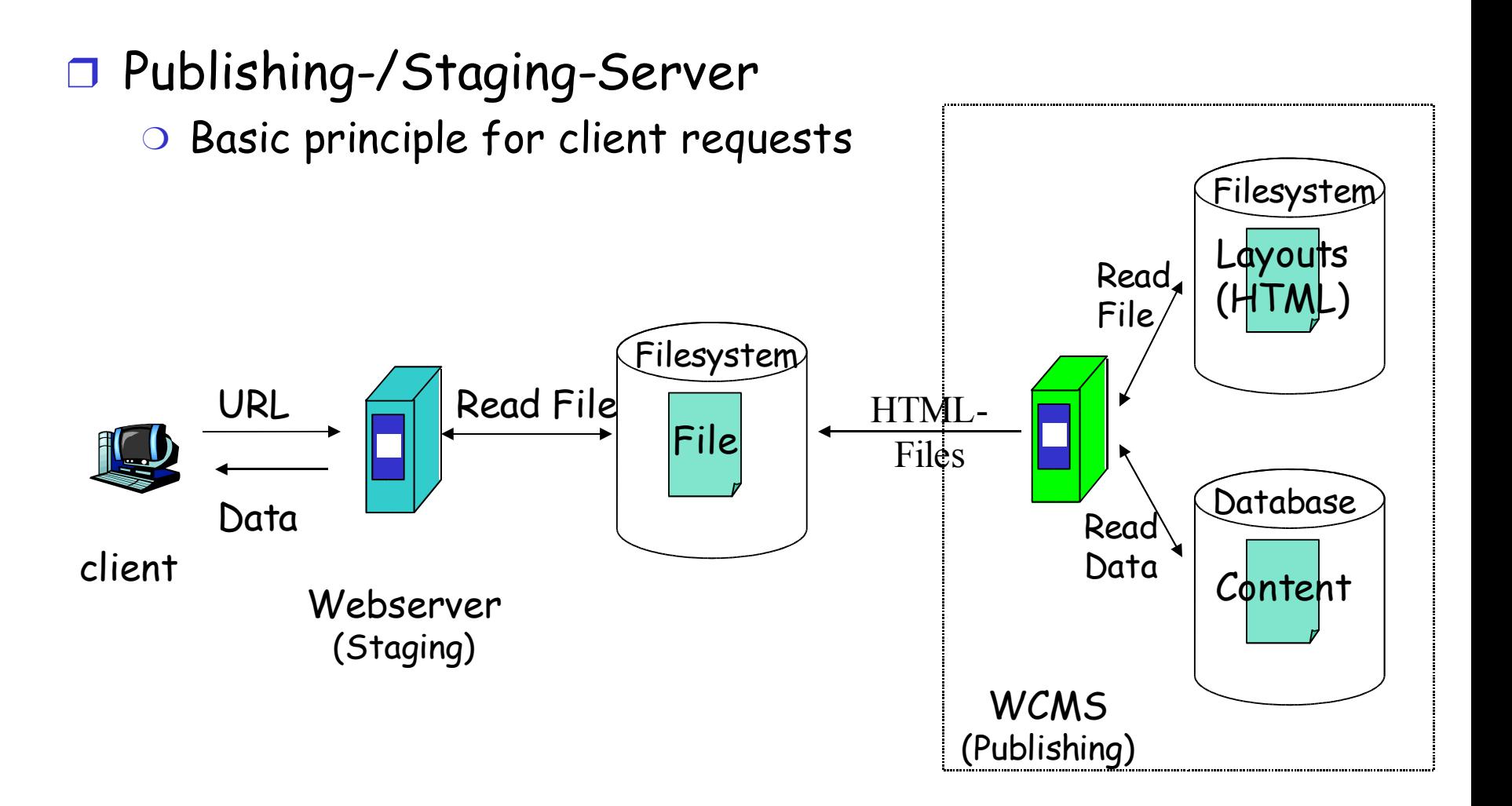

❒ Publishing-/Staging-Server (cont.)

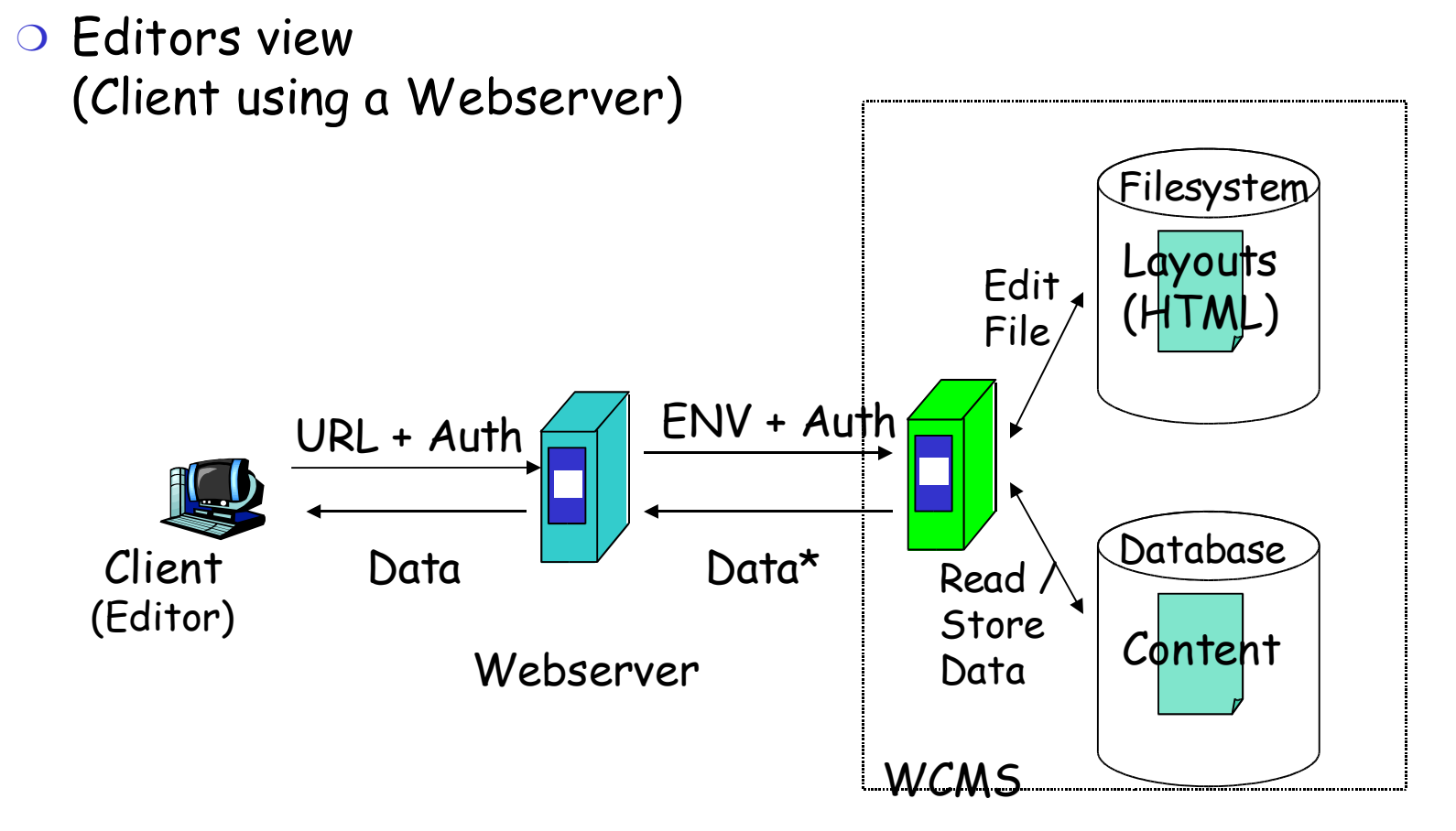

❒ Publishing-/Staging-Server (cont.)

- ❍ On editor command or time interval, WCMS will dump new HTML-files on Webserver 's file system
- ❍ The use of WCMS with this principle is unseen by users which are requesting web pages
- ❍ Files are secure against modifications on the webserver: Dump of the WCMS will overwrite it
- ❍ Good performance due to static HTML-files on webserver
- ❍ Supports backup (database of WCMS)
- ❍ Consistency-problems during file-dumping. Bad for pages with many changes in short time
- ❍ Static pages are registered by internet search engines

❒ Dynamic Publishing

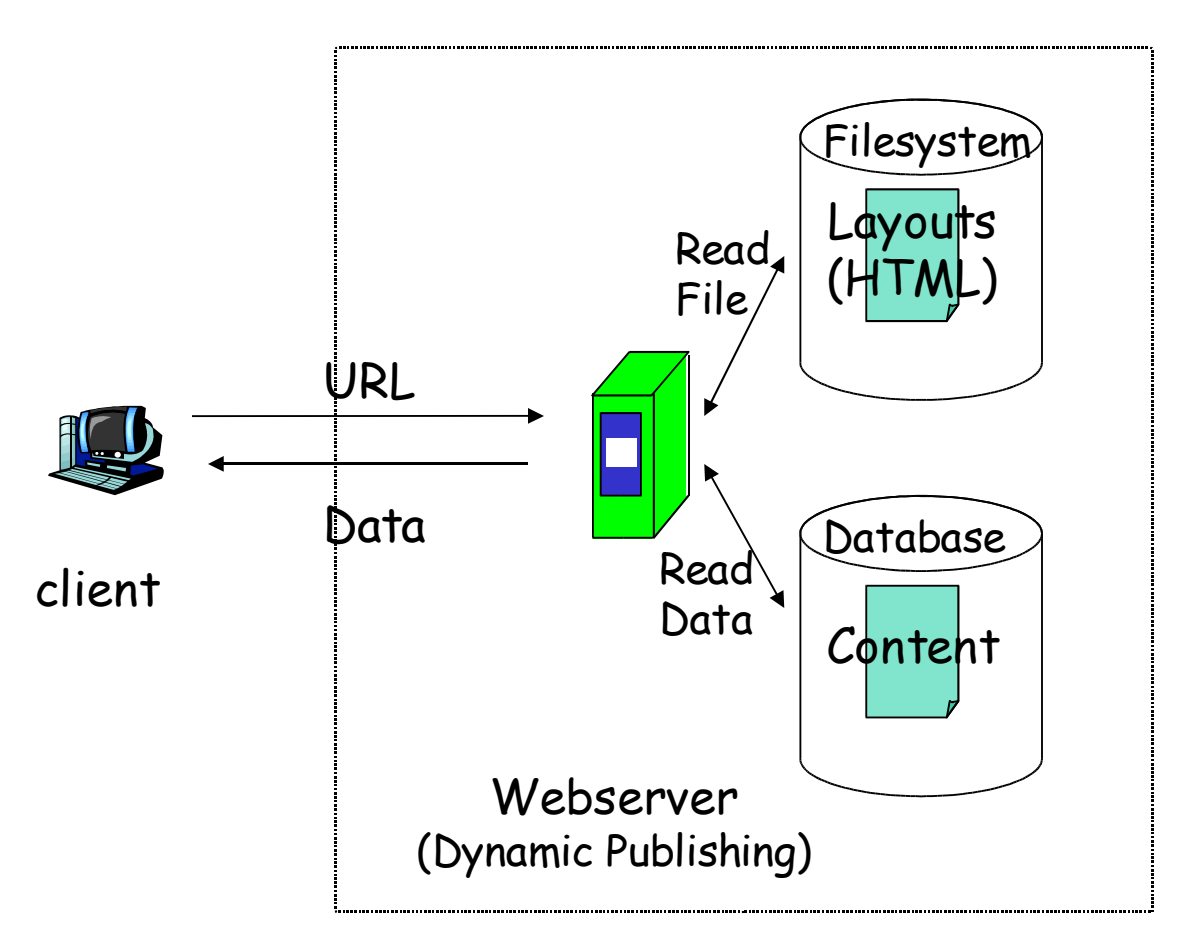

#### ❒ Dynamic Publishing (cont.)

- ❍ All data is created on-the-fly: No Static pages anymore!
- ❍ Changes in content or layout are published as soon as they are accepted
- ❍ Local Search engines (database search) can be used to get new data-output
- ❍ Output can get personalized for clients and/or authentificated users
- ❍ Needs huge resources for server-hardware (CPU, disk, memory and process usage)
- ❍ Problems with internet search engines: Mostly dynamic pages arn't registered.

❒ Publishing- /Staging and Extract-Concept

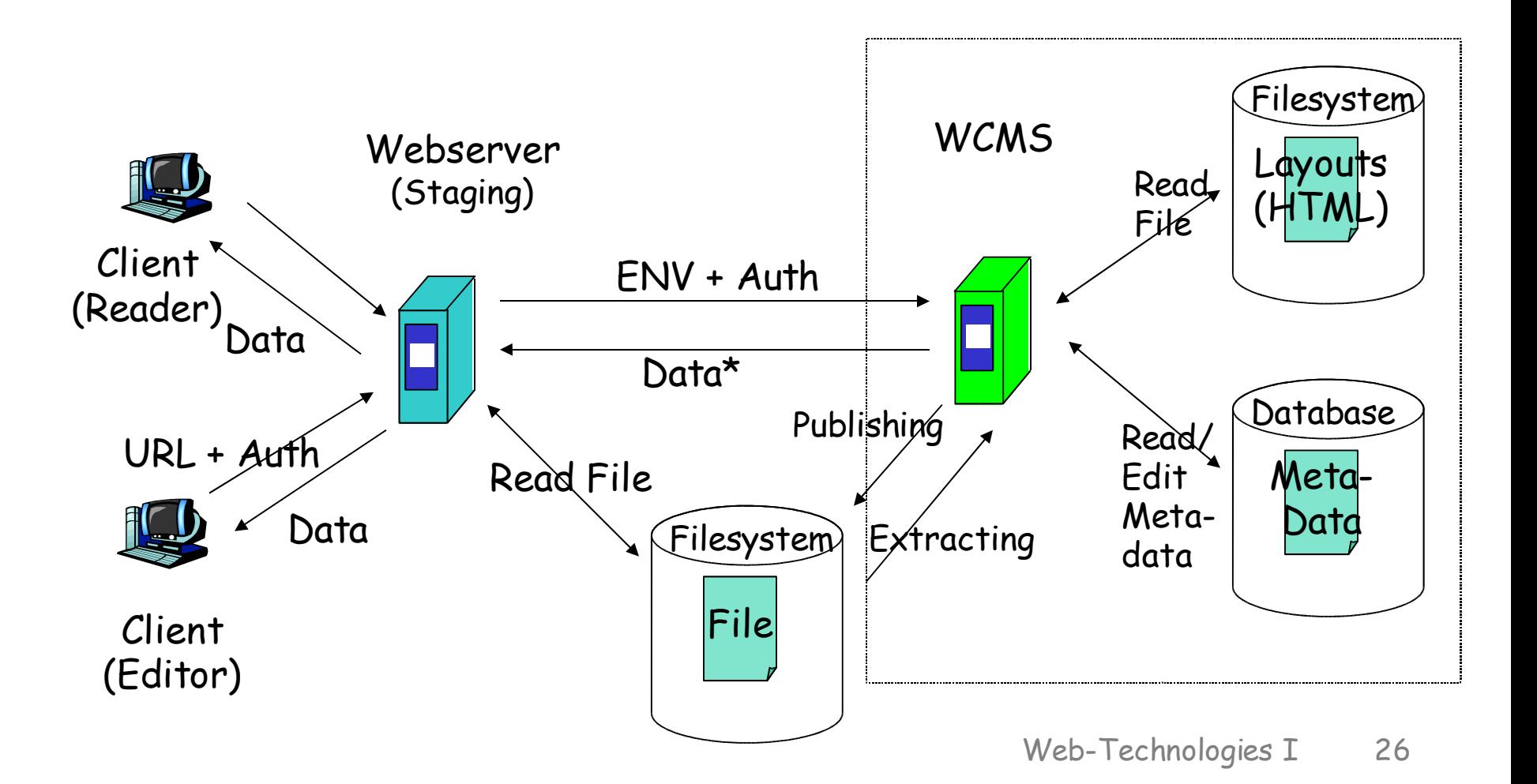

❒ Publishing- /Staging and Extract-Concept (cont.)

- ❍ Good performance due to static HTML-Files
- ❍ Supports files with many content-refreshes
- ❍ Allows import of existing files
- ❍ Allows the use of other WCMS and Webeditors (!)
- ❍ Problems at change for Layout of many files

- ❒ Other concepts
	- ❍ Combinations of the methods above
	- ❍ Dynamic publishing with caching: Dumpout of few HTMLfiles that are requested often

- □ Apache ("a patchy server")
	- ❍ Free HTTP server, supports HTTP/1.1 (RFC2616)
	- ❍ Useable on nearly all OS (but not Mac)
	- ❍ Build upon NCSA httpd (V1.3) since 1994. First release of Apache: April 1995, V 0.6.2 as beta
	- ❍ First public version in December 1, 1995
	- ❍ Developer-Team consists out of volunteers open source project
	- $\circ$  Today the #1 webserver on the internet
	- ❍ Current version (Jul 2001): 1.3.20 as final and 2.0.18 as beta
	- ❍ http://www.apache.org

#### ❒ Apache (cont.)

❍ Currently used by appr. 56% of all servers in use. (MS-IIS: 31%, Netscape-Enterprise/iPlanet: 2%)

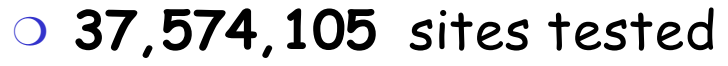

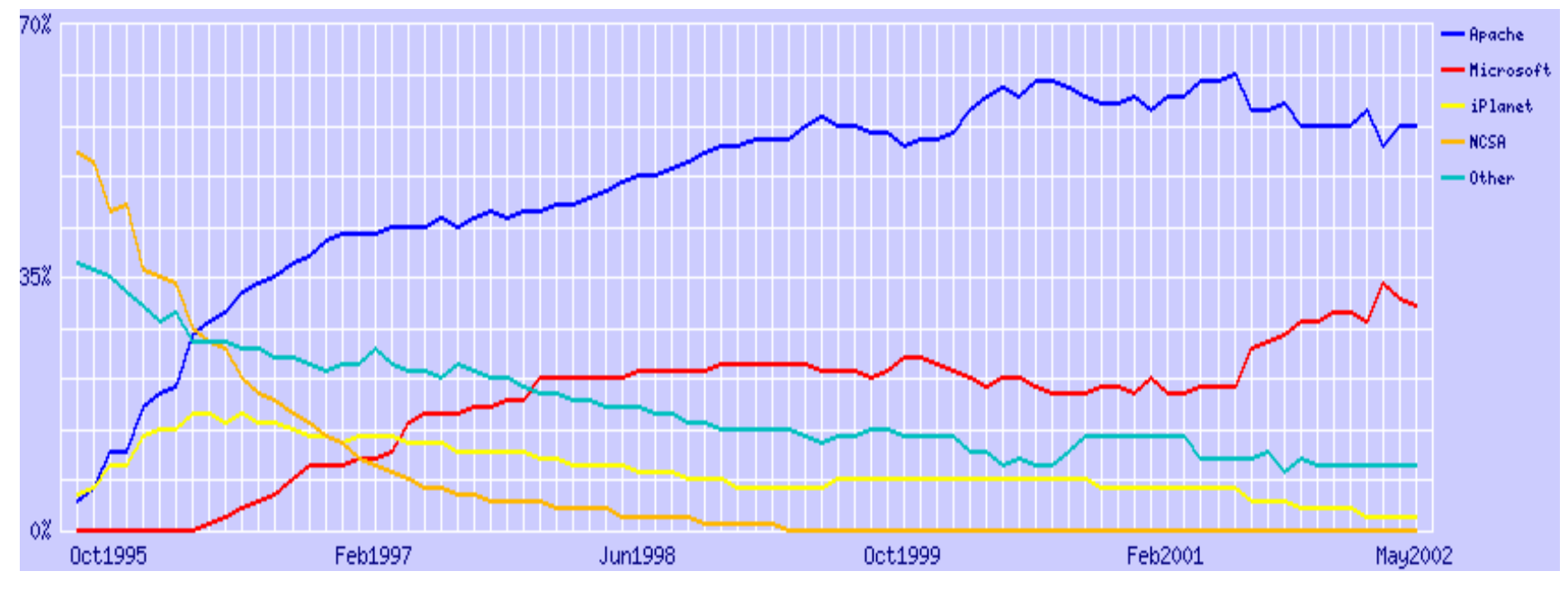

http://www.netcraft.com/survey

#### ❒ Principle:

- ❍ After start Apache will listen to requests onto port 80 (or any other defined port)
- $\circ$  Configuration is stored within a textfile "httpd.conf", which is read by the httpd-process
- ❍ On a request it will fork itself;
- ❍ The child-process will answer the request, close the connection and then die
	- Before sending an answer, the process will parse the requesting URL and look it up for errors.
	- If the request aims a special filetype (like a server-parsed SSI-document), needed moduls are dynamically loaded or called

#### ❒ Sample configuration file (extract)

```
Listen 131.188.3.67:80
ServerName www.rrze.uni-erlangen.de
User www
Group www
PidFile logs/httpd.pid
ServerRoot /usr/local/apache
MaxClients 220
...
LoadModule vhost alias module libexec/mod vhost alias.so
...
AddModule mod_vhost_alias.c
...
```
#### ❒ Sample configuration file (cont.)

... NameVirtualHost 131.188.3.67 <Virtualhost 131.188.3.67> ServerName www.techfak.uni-erlangen.de User www Group www DocumentRoot /proj/websource/tf/www.techfak.uni-erlangen.de ScriptAlias /cgi-bin/ /proj/webbin/www.techfak.uni-erlangen.de/ </VirtualHost> ...